# Partizionamento di alberi in linguaggio Python

Corso Ottimizzazione Combinatoria (IN440)

Prof. M. Liverani

### **Partizionamento di alberi**

- Dato un albero *T* e un intero *k* ≤ *n* per produrre un partizionamento di *T* in *k* sotto-alberi, occorre rimuovere *k* – 1 spigoli
- Assegnati dei pesi non negativi ai vertici di *T*, vogliamo trovare la *p*-partizione di *T* che ottimizzi una funzione obiettivo *f*(π*p*) il cui valore dipende dal peso delle componenti della partizione π*<sup>p</sup>*
- Si indica con  $\mu = (w_1 + w_2 + ... + w_n) / k$  il peso medio delle componenti della *p-partizione*
- Algoritmo:
	- o ricerca esaustiva della partizione ottima: si generano tutte le *p*-partizioni di *T*
	- o per ognuna si valuta il valore della funzione obiettivo e si memorizza la partizione corrente se migliora il valore di  $f(\pi_p)$ , quindi si passa alla partizione «successiva»
	- o alla fine del procedimento si visualizza la partizione migliore, quella che ottimizza fal variare di  $\pi_p$
- Per produrre tutte le partizioni di *T* occorre generare tutti i sottoinsiemi di *E*(*T*) con *k* 1 elementi

### **Partizionamento di alberi**

- Per semplificare l'algoritmo, visto che *T* è un albero e quindi ogni vertice *v* di *T* ha un solo spigolo entrante (*u*, *v*), ad eccezione della radice *s* che non ha alcuno spigolo entrante, possiamo indicare con *v* ogni spigolo  $(u, v) \in E$
- Se  $s = 1$  è la radice di *T* allora l'insieme degli spigoli possiamo indicarlo con  $\{2, 3, ..., n\}$
- Indichiamo con  $c_i$  il vertice radice del sottoalbero che rappresenta la componente *i*-esima della partizione per  $i = 0, 1, ..., p - 1$ 1

o rispetto all'esempio in figura abbiamo:  $c_0 = 1, c_1 = 5, c_2 = 3, c_3 = 7$ 

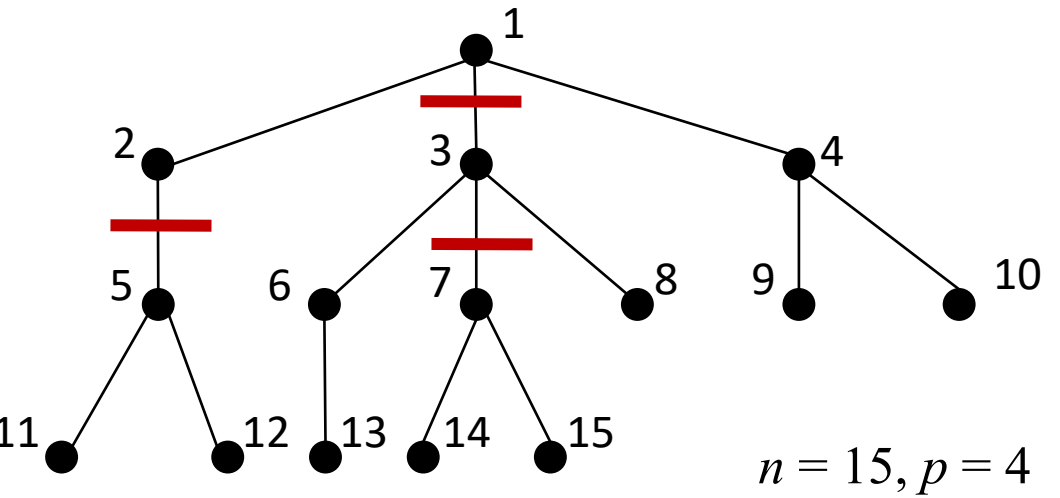

### **Partizionamento di alberi pesati sui vertici**

- Supponiamo di aver assegnato dei pesi interi positivi ai vertici dell'albero: *w*1, ..., *wn*
- Il peso di ogni componente della partizione è dato dalla somma dei pesi dei vertici che compongono la componente stessa

 $W_i = \sum w_k$  per  $i = 0, 1, ..., p-1$ 

• Per calcolare il peso  $W_i$  della componente della partizione dell'albero con radice in  $c_i$  occorre eseguire una visita del sotto-albero con radice in *ci* sommando il peso dei vertici incontrati se questi non sono la radice di altre componenti della partizione

#### **Algoritmo 3 PESOCOMPONENTE** $(T, i, c, w)$

**Input:** l'albero  $T$ , il vertice radice del sotto-albero  $i$ ,

i vertici radice delle componenti della partizione

 $c_0, \ldots, c_{p-1}$ , i pesi w assegnati ai vertici del grafo

- **Output:** il peso della componente con radice in i
- 1: sia u il vertice *i*-esimo dell'albero  $T$
- 2: sia  $peso = w_i$
- 3: sia  $Q$  una coda, accoda  $u$  in  $Q$
- 4: fintanto che  $Q$  non è vuota ripeti
- sia u il vertice estratto da  $Q$  $5:$
- $6:$ **per**  $\nu$  adiacente a  $\mu$  ripeti

7: se 
$$
v \neq c_0, \ldots, c_{p-1}
$$
 allora

- $peso = peso + w<sub>v</sub>$  $8:$
- accoda  $v$  in  $Q$  $9:$
- fine-condizione  $10<sup>1</sup>$
- fine-ciclo  $11:$
- 12: fine-ciclo
- 13: return *peso*

### **Calcolo esaustivo della partizione ottima**

- Per calcolare in modo esaustivo la partizione ottima per una determinata funzione obiettivo  $f(\pi_p)$  occorre:
	- 1. generare la prima combinazione  $c_0, c_1, ..., c_{p-1}$  dell'insieme  $\{1, 2, ..., n\}$  ponendo  $c_i = i + 1$ , per  $i = 0, 1, ..., p - 1$
	- 2. calcolare il primo valore della funzione obiettivo *f* per tale partizione π*p*; tale valore è inizialmente considerato come il valore ottimo *f* \* per la funzione obiettivo
	- 3. generare una combinazione  $c_0, c_1, ..., c_{p-1}$  dell'insieme  $\{1, 2, ..., n\}$  mantenendo fisso  $c_0 = 1$ ; ogni combinazione rappresenta l'insieme di vertici che sono la radice dei sottoalberi della partizione di *T* (il vertice  $v = 1$  radice dell'albero T è sempre la radice di una delle componenti, per questo  $c_0 = 1$  per ogni combinazione)
	- 4. calcolare il valore della funzione obiettivo *f*(π*p*) per la partizione πp e confrontarlo con il valore *f* \* fino ad ora considerato ottimo: se π*<sup>p</sup>* migliora il valore di *f* si memorizza questo nuovo valore di *f* come valore ottimo
	- 5. si torna al passo 3 fino a quando non sono state generate tutte le combinazioni di {1, 2, ..., *n*} in classi di *p* elementi (mantenendo il primo fisso:  $c_0 = 1$ )
	- 6. si visualizza in output il valore ottimo *f* \* per la funzione obiettivo e la partizione che ha consentito di raggiungere tale valore

## **Calcolo delle combinazioni dei vertici-radice**

- Per calcolare le combinazioni dei vertici radice dei sotto-alberi che costituiscono le componenti delle partizioni di *T* possiamo adattare un algoritmo standard per il calcolo delle combinazioni di *p* elementi scelti nell'insieme {1, 2, ..., *n*}
- In particolare, siccome dobbiamo fissare per ogni combinazione  $c_0 = 1$ , calcoleremo le combinazioni di *p* – 1 elementi nell'insieme {2, 3, ..., *n*}

**Algoritmo 4 COMBINAZIONI** $(T, p, w)$ **Input:** l'albero  $T$  con  $n$  vertici e il numero  $p$  di componenti della partizione **Output:** tutte le combinazioni  $c_0, \ldots, c_{p-1}$  di  $V(T)$  in classi di p elementi, con  $c_0 = 1$ 1: sia  $i = p - 1$ 2: fintanto che  $i \geq 1$  ripeti  $i=p-1$  $3:$ fintanto che  $i \geq 1$  e  $c_i = n - (p - i) + 1$  ripeti 4:  $i=i-1$  $5:$ fine-ciclo  $6^{\circ}$ se  $i \geq 1$  allora  $7:$  $c_i = c_i + 1$ 8: per  $j = i+1, \ldots, p-1$  ripeti  $9:$  $10:$  $c_j = c_{j-1} + 1$ fine-ciclo  $11:$ fine-condizione  $12:$ per  $j = 0, \ldots, p - 1$  ripeti  $13:$  $W_j =$  PESOCOMPONENTE $(T, c_j, c, w)$  $14:$ fine-ciclo  $15:$ valuta la funzione obiettivo  $f$  per la partizione di 16: T definita da  $c_0, c_1, \ldots, c_{p-1}$ : se migliora il valore di f memorizza la partizione  $c$  e il valore  $f^*$  della funzione

17: fine-ciclo

# **Mettiamo insieme tutti i pezzi**

```
from in440 import *
```

```
def f(W):
 return(max(W)-min(W))
def pesoComponente(T, i, c, w):
 u = T.getVertex(i)peso = w[i]Q = Queue()Q.enqueue(u)
 while not Q.isEmpty():
   u = 0. dequeue()for v in u.getConnections():
     if v.getId() not in c:
        peso = peso + w[v.getId()]Q.enqueue(v)
 return(peso)
```

```
T = Graph()n = int(input("N. vertici: "))
k = int(input("N. max figli: "))
p = int(input("N. componenti: "))
randomTree(T, n, k)
printGraph(T)
```

```
w = np{\cdot}zeros((n+1), dtype=int)s = 0for i in range(1, n+1):
  w[i] = randint(1, 100)
 s = s + w[i]mu = s/p
```

```
print("W: ", w)
print("Media:", mu)
```

```
c = \lfloor i+1 \rfloor for i in range(p)]
W = \begin{bmatrix} 0 & \text{for} \text{ } i & \text{in} \text{ } \text{range}(p) \end{bmatrix}for i in range(p):
   W[i] = pesoComponente(T, c[i], c, w)
```

```
Fstar = f(W)cmin = [c[i] for i in range(p)]
Wmin = [W[i] for i in range(p)]
cont = 1
```

```
i = p-1while i >= 1:
  cont = cont + 1i = p-1while i>=1 and c[i] == n-(p-i)+1:
    i = i-1if i>=1:
    c[i] = c[i]+1for \mathbf{j} in range(\mathbf{i}+1, \mathbf{p}):
      c[i] = c[j-1]+1for j in range(p):
    W[j] = pesoComponente(T,c[j],c,w)if f(W) < Fstar:
    Fstar = f(W)cmin1 = [c[i] for i in range(p)Wmin1 = [W[i] for i in range(p)print("Valutate", cont, "partizioni")
print(" f*: ", Fstar)
print(" tagli:", cmin)
```

```
print(" pesi: ", Wmin)
treePlot(T, 1)
```
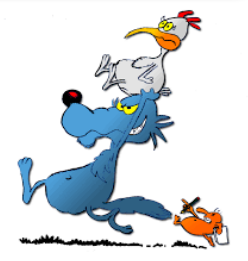